# About the firmware version 2.36 update

**Last Modified:**June 29th, 2016

# **Summary**

This release of the hPDU firmware is a stability update following version 2.34 where **ring redundancy**and **configurable permissions for the user role**were added. It also fixes some other issues and is advised for all users of the hybrid range of PDUs and DPM3.

## **Important warnings!**

1. If running a version lower than 2.06, make sure you update to 2.06 before updating to 2.36. The hPDU firmware might get locked at version 2.02 if you don't update to 2.06 first! The supplied firmware updater tools will prevent this.

When upgrading from a version lower than 2.10, this update adds the 'static fallback' feature to DHCP which is enabled by default. If you don't have a DHCP server running in your environment, all your updated hPDUs will fall back to default IP address 192.168.1.220 after 60 seconds (counting from reboot or Ethernet cable plug-in). Setting a different network configuration (e.g. disabling DHCP or static fallback) is possible through the new web interface.

2. In all firmware versions until version 2.34 both data bus ports of an hPDU were always behaving the same in all device modes. From version 2.34 and up there is a difference between the two data bus ports when using Bridge or Twin mode!

When performing a data bus scan using the API, devices on data bus port 1 (see image) are buffered before they are sent to the client. This causes some delay between devices found on data bus port 0 and port 1. The user should take care of this delay.

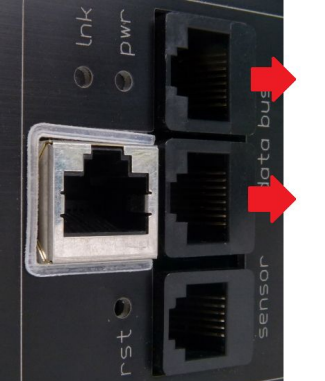

port 0

port 1

## **What's included in 2.36 (changes since 2.34)?**

#### **New features:**

○ None

## **Other changes and fixes:**

- Fixed wrong range of sdbDevIdIndex in SCHLEIFENBAUER-DATABUS-MIB.
- Fixed an issue causing a Watchdog reset when using SNMP together with the API, Modbus or web interface.
- Fixed an issue causing the ring state to be invalid. This only applies for devices in Bridge or Twin mode.

#### **Known issues:**

- When using a device in Bridge mode and SNMP is enabled, the device can crash when performing a bus scan and reading data from a bridged device using SNMP simultaneously.
- When using a device in Bridge mode and SNMP is enabled, a status scan only returns the status of the master device.
- $\circ$  When performing a data bus scan using the API, devices on the inner data bus port are buffered before they are sent to the client. This causes some delay between devices found on the inner and outer data bus ports. The user should take care of this delay.
- When upgrading a device in bridge mode from a version below 2.34 to 2.36 or downgrading it below 2.34, it will lose its bridged device list. A rescan is required to get the bridged device list back.
- In 'twin master mode', switching outlets via the API is not yet supported due to limitations in the current API and data bus implementation.
- When viewing bridged units in the web interface, some features might not work as expected if the remote unit's SPDM version is below 1.28.
- Changing the unit address of a remote unit will not automatically cause a rescan. This needs to be done manually.
- Do not combine multiple hPDU bridges or a hPDU bridge and gateway in the same data bus.
- After logging in, the web interface might be unresponsive for a few seconds. This is caused by loading the bridged device list.

## **What's included in 2.34 (changes since 2.32)?**

## **New features:**

- Added ring redundancy. This includes new registers in the data model, new objects in the SCHLEIFENBAUER-DATABUS-MIB file and new fields in the web interface.
- Permissions of the user role can be limited. Only the super and admin role are allowed to change the permissions of the user role.

#### **Other changes and fixes:**

- Fixed issue where the data on the Interfaces page in the web interface was not refreshed automatically.
- $O$  Fixed issue which prevented saving the trap setting for sensor change alert.
- Fixed issue causing the honruf register in SPDM and sdbMgmtStsDevices in SCHLEIFENBAUER-DATABUS-MIB value to be clipped at 255.
- Added outlet power Watt and VA to SCHLEIFENBAUER-DATABUS-MIB.
- Renamed device mode 'classic' to 'data bus'.
- $\Omega$  Fixed issue which caused some fixed decimal values to be lower than the real value.
- Fixed SNMP interface counters not increasing.
- Bridged device is silent on data bus when not connected to Ethernet.
- Fixed an issue which could cause a watchdog reset.

## **Known issues**

- In 'twin master mode', switching outlets via the API is not yet supported due to limitations in the current API and data bus implementation.
- When viewing bridged units in the web interface, some features might not work as expected if the remote unit's SPDM version is below 1.28.
- Changing the unit address of a remote unit will not automatically cause a rescan. This needs to be done manually.
- O Do not combine multiple hPDU bridges or a hPDU bridge and gateway in the same data bus.
- After logging in, the web interface might be unresponsive for a few seconds. This is caused by loading the bridged device list.

## **Installing this firmware**

Versions 2.02 and 2.06 can only receive firmware updates over the classic data bus (by using a Gateway or RS485 converter together with the supplied updater tools). From version 2.10, the hPDU can receive firmware updates over the IP API as well.

Use the supplied firmware updater tool by following the instructions in the Firmware updater tool manual.

Note: Uploading 2.xx bin files in the Gateway's web interface is not possible!

Note: The outlets will **not** be powered down during update or restarting of the PDUs!